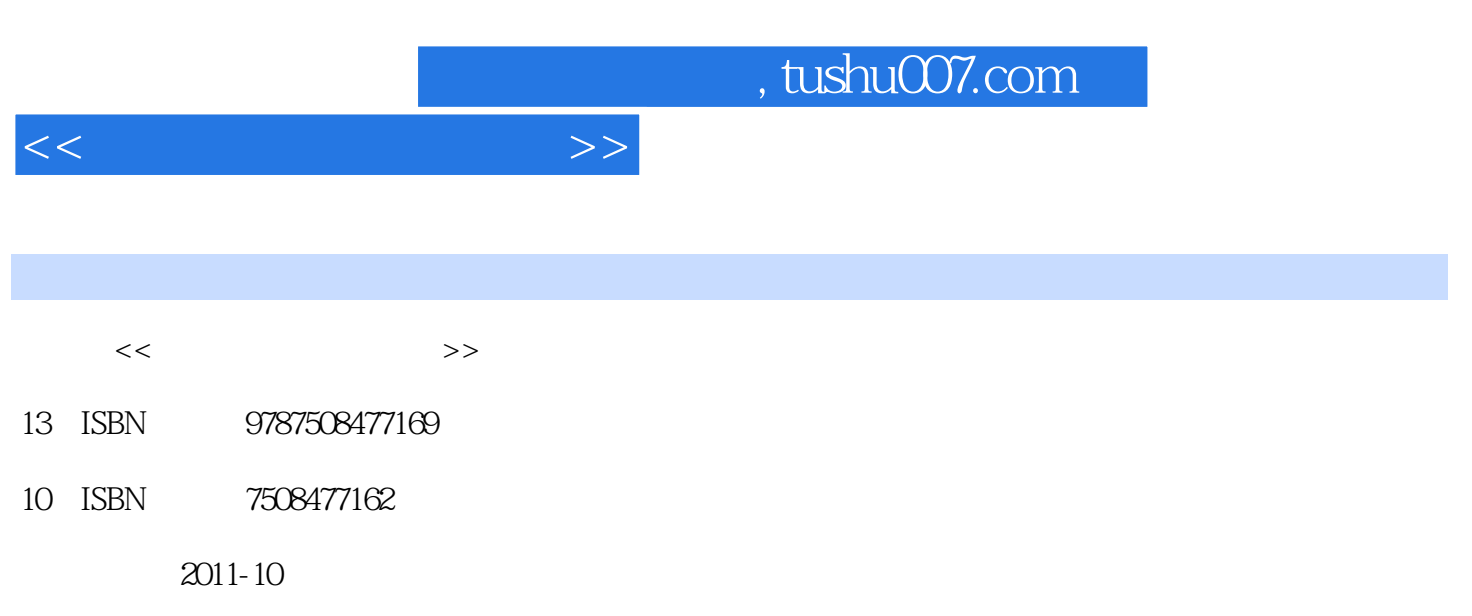

页数:126

PDF

更多资源请访问:http://www.tushu007.com

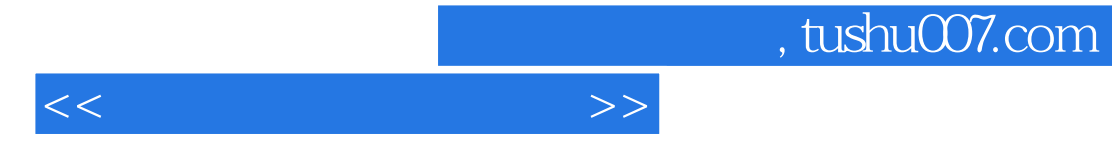

 $\operatorname{Adobe}$ 

Premiere Pro各功能模块的特点,并将非线性编辑技术应用于创作实践之中。

, tushu007.com

 $<<$ 

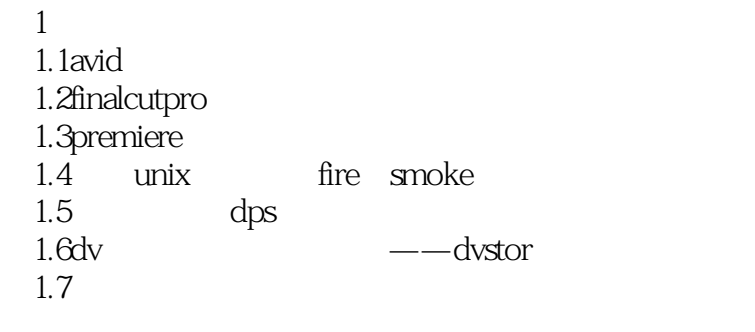

2 premier pro

 $2.1$ 

2.2 23  $24$ 2.5 26 27 27.1 27.2 28 29 3 premiere pro 20 3.1adobe premiere pro 20 31.1premiere pro 20 31.2premiere pro 20 3.2adobe premiere pro20  $321$ " 3,2.2 (multi-cam) 3.2.3 (clipnotes) 324 325 dvd 326  $32.7$ hdv 328  $329$ <br> $3210$ (remove unused) 3.2.11adobe (adobemedia encoder) 32.12 bits 3.2.13adobe bridqe

, tushu007.com

<<动画非线性编辑教程>>

4 premiere pro 20  $4.1$ project( $\qquad$ )  $41.1$ 4.1.2  $4.1.3$ <br> $4.2$ (timeline) 4.2.1 4.2.2dimeline 4.3monitor 4.3.1 4.3.2monitor 4.4 5 premiere pro 2.0  $5.1$ transition $($  $5.21 \text{nfo}$ ( )  $5.3$ video $()$  $5.4$ audio $($  5.5effectcontrols(效果控制)面板 5.6navigator()  $5.7$ history $($ )  $5.8$ commands $($ ) 5.9 6 premiere pro 20 6.1 6.2文本对象 63 6.4 7 premiere pro 2.0  $7.1$  7.2路径控制点的精细调整 7.3改变剪辑的运动速度  $7.4$  $7.5$ 7.6 7,7

8 premiere pro 20 8.1 82 83

## $,$  tushu007.com

 $<<$ 

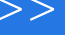

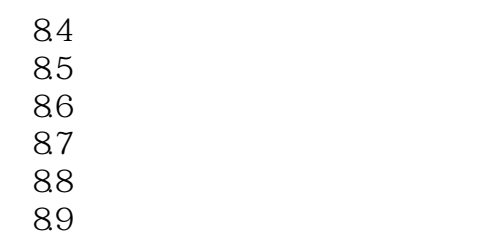

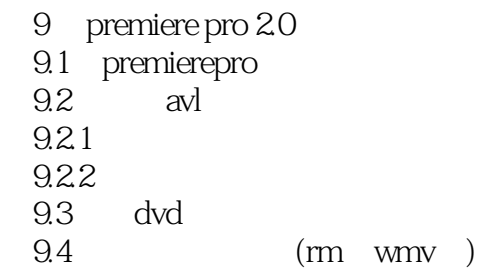

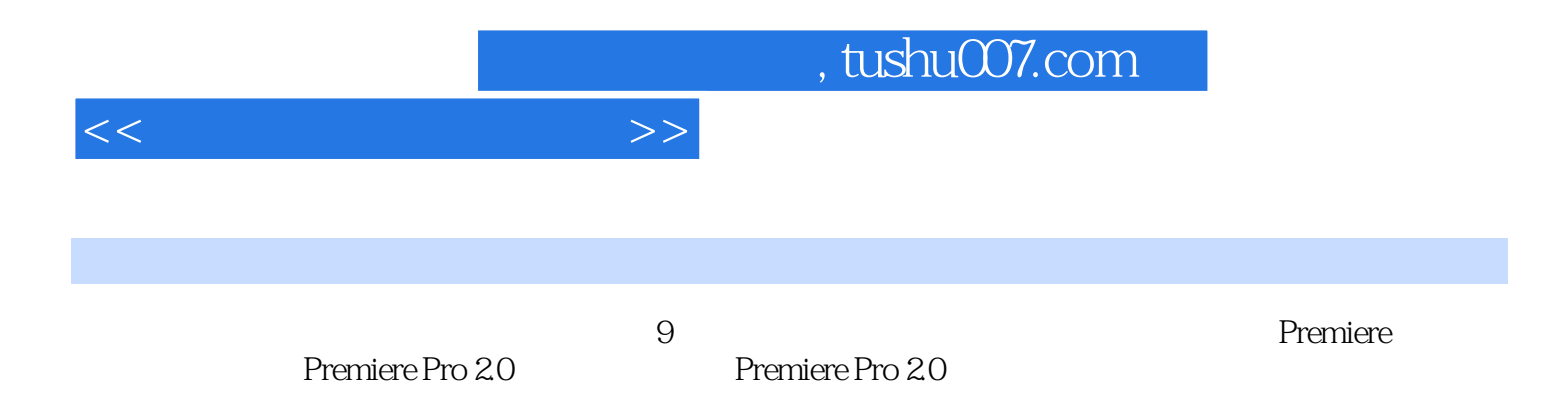

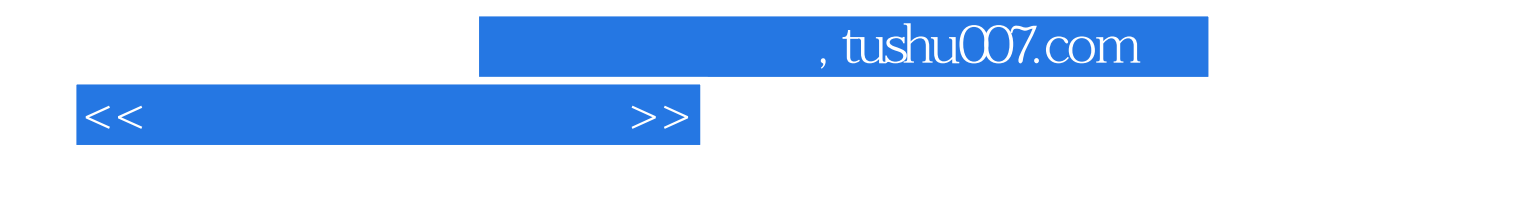

本站所提供下载的PDF图书仅提供预览和简介,请支持正版图书。

更多资源请访问:http://www.tushu007.com